# HESP 180 RESOURCES

Executive Summaries and Publicly Accessible Data

c https://epistatistics.com

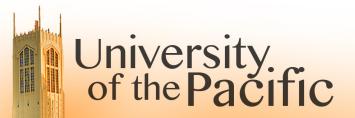

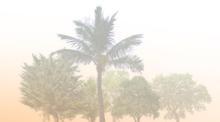

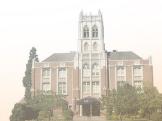

## RESEARCH POSTERS

You'll need to come up with a research question, a way of analyzing that question, and interpretations of those analyses. And you'll need to do all of this on your own. Data acquisition, analysis, and interpretation are individual endeavors.

Your posters can be either epidemiological or experimental, but they must be both practical (capable of being carried out) and meaningful (of some consequence).

University.
of the Pacific

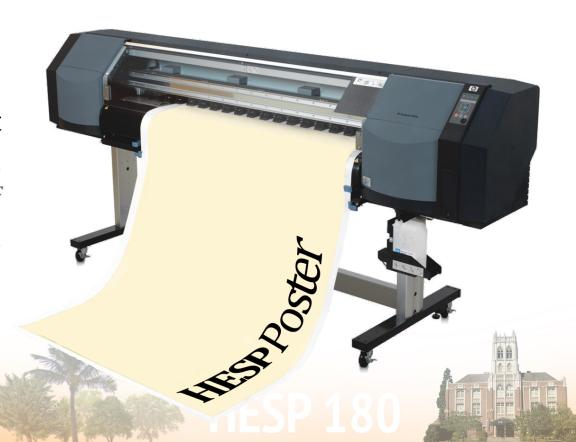

## RESEARCH POSTERS

### HERE'S A SLIDE FROM THE VERY FIRST LECTURE:

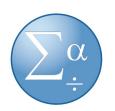

### ON THE SUBJECT OF YOUR POSTERS:

If poster presentation time comes, and your project is a book report summarizing some else's analyses, I will look at you in disbelief... with dead, unemotional shark eyes.

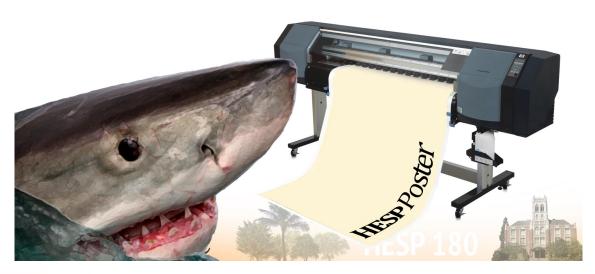

Remember (since lecture 1) that this project is original work. You're not summarizing the statistics of others. You're analyzing your *own* database.

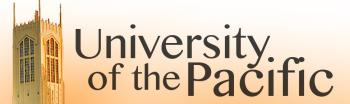

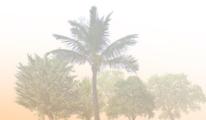

# QUESTIONS & ANSWERS

### HOW SPECIFIC SHOULD MY RESEARCH TOPIC BE?

A *topic* should be pretty broad. Because you need to find (or gather) data on the subject. You're not gathering publications (i.e., previously published research), but actual raw data, which you will analyze in SPSS. The narrower your topic, the harder it is to acquire relevant data sets.

### HOW SPECIFIC SHOULD MY RESEARCH *QUESTION* BE?

Your research *question* should be *very* specific. Once you have identified your research topic, you'll acquire raw data on it. The availability of data will partly determine your research question: what is a question that this set of raw data answer? Make it specific.

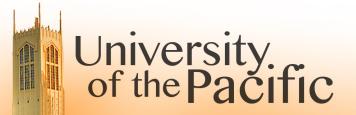

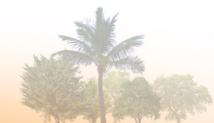

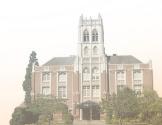

# QUESTIONS & ANSWERS

### AFTER WRITING A NARROW RESEARCH QUESTION, WHAT DO I DO?

Begin your background reading. Find previously published research on your *exact* question. Or as close to your exact question as you can get; similar studies may have to suffice. Read them. If there's a meta analysis or systematic review, get it. If not, find the best studies you can. After that, write your Executive Summary.

### HOW DO I WRITE AN EXECUTIVE SUMMARY?

Go to the next slide. Replicate the format (including subheadings).

### HOW DO I FIND PUBLICLY ACCESSIBLE DATA?

Keep reading after the Executive Summary slides.

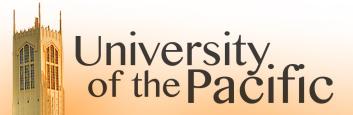

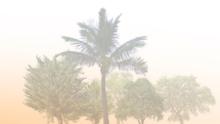

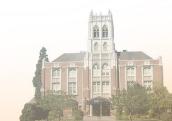

### Your Title Here: The Effects of (Independent Variable) on (Dependent Variable)

Principal Investigator: Your name here, your degree(s)

Associate Investigators: The names of others helping you with your research, their degree(s)

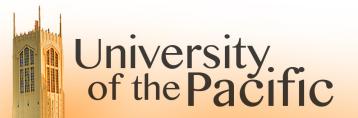

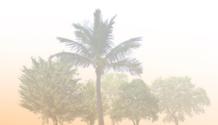

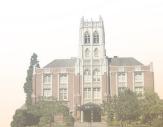

### **Executive Summary**

Statement of the bigger picture/problem: Lorem ipsum is a major public health concern associated with XX dollars in healthcare costs and XX days in lost productivity.

Statement of what is known in the literature: Previous research has demonstrated that lorem ipsum is associated with dolor sit amet, consectetur, and adipscing elit.

Statement of what is unknown (the gap you will be filling): However, it is unclear what the role of donec veneatis is in the onset of lorem ipsum.

Purpose statement: Therefore, the purpose of this study is to determine if increases in donec veneatis is associated with increases in lorem ipsum.

Statement of the major methods you will be using: The diam a gravid tool will be used to stimulate donec veneatis, and the ultricies method will be used to measure lorem ipsum.

Statement of the benefits/what the reviewers/world will gain from this research. The findings from this study will help us better understand the role of donec veneatis in lorem ipsum. Ultimately, this work will help identify countermeasures for prevention of lorem ipsum.

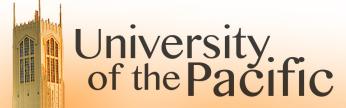

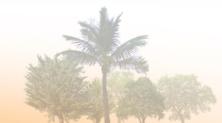

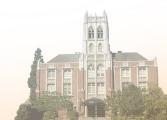

### **Objectives**

The primary objective of this study is to pellentesque fermentum lacus sed consequat gravida.

The secondary objective is to nam elementum ligula ut quam tempor mattis sed dignissim nec odio eget dictum.

### **Hypotheses**

The primary hypothesis is that as that as donec veneatis increases, lorem ipsum will increase.

The secondary hypothesis is that lorem ipsum will increase when donec elementum metus erat but not when sit amet ultricies quam rhoncus.

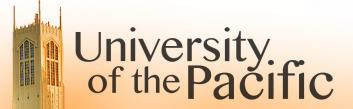

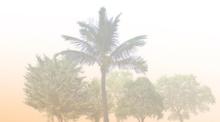

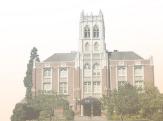

Writing Your Purpose Statement
Writing Your Objectives
Writing Your Hypotheses

Be clear, concise, concrete. Waste no words.

Do not make your reader do the work. The more you revise, the less effort it takes the reader to understand. You have to do more work so that your reader can do less.

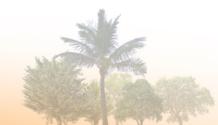

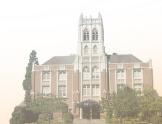

### **HealthData.gov**

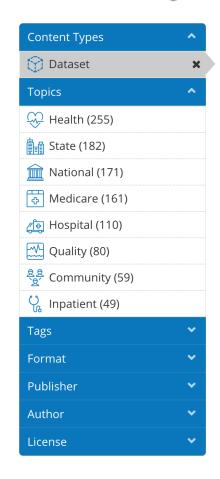

#### The Impact of Hospital-Acquired Conditions on Medicare..

Department of Health & Human Services

🕀 Health 🙇 Hospital 😘 Inpatient 🔠 Medicare 🟦 National 🕮 Quality

According to findings reported in The Impact of Hospital-Acquired Conditions on Medicare Program Payments, published in Volume 4, Issue 4 of the Medicare and Medicaid Research Review, certain conditions or infections acquired by Medicare patients

#### Flu shots and unvaccinated elderly Medicare beneficiaries

B Department of Health & Human Services

Medicare Mational

Elderly persons (aged 65 years and older) are at increased risk of complications from influenza, with the majority of influenza-related hospitalizations and deaths occurring among the elderly (Fiore et al., 2010).

#### Find a Health Center

Health Resources and Services Administration

👺 Community 🤍 Health 🏦 National 🕍 State

HRSA Health Centers care for you, even if you have no health insurance – you pay what you can afford based on your income.

#### **Physician Referral Patterns**

B Department of Health & Human Services

🤀 Health 🙇 Hospital 😘 Inpatient 🔠 Medicare 🚊 National

The physician referral data was initially provided as a response to a Freedom of Information (FOIA) request. These files represent data from 2009 through June 2013 showing the number of referrals from one physician to another.

#### **Health Care Financing Review**

B Department of Health & Human Services

A Health 🙇 Hospital 📅 Medicare 🕍 State 🏦 National

The Health Care Financing Review publication is the predecessor to the Medicare and Medicaid Research Review.

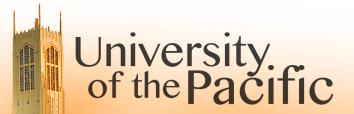

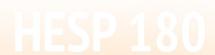

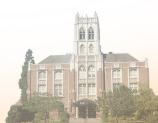

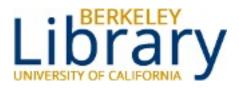

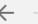

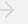

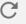

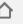

### guides.lib.berkeley.edu/publichealth/healthstatistics/rawdata

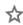

#### California Datasets

#### · California Health Interview Survey

The largest state health survey in the United States. It is a telephone survey conducted every two years on public health topics and access to health care. The web site contains the questionnaires, data files, and AskCHIS, an online data query system. (Requires one-time, free registration).

California Office of Statewide Health Planning and Development

Has data available for viewing and downloading such as Hospital Annual Financial Data, Hospital Quarterly Financial Data, Utilization Data, Long-term Care Facility Financial Data, Patient Discharge Data, etc.

- California Schedule II-IV Drug Acquisition, Prescription and Dispensation Public Statistics
  Provides statistical tables that reflect the acquisition, prescription, and dispensation
  aggregate data of the dispensation information reported to CA DOJ pursuant to Health
  and Safety Code section 11165(d).
- California Tobacco Survey 1990-2008

Surveys inloude representative statewide data on cigarette smoking behavior, attitudes towards smoking, media exposure to smoking, and use of tobacco products other than cigarettes, from adults and teenagers living in California.

#### International Datasets

#### · Berkeley Mortality Database

"This database contains life tables for national populations and, whenever available, the raw data used in constructing these tables." Data is provided for the United States, France, Japan, and Sweden. Note: The BMD has been replaced by the Human Mortality Database (see below for link). HMD data are superior for most purposes, however some items within the BMD are not yet available within the HMD or elsewhere.

Data.gov.au

Data.gov.au provides an easy way to find, access and reuse public datasets from the Australian Government.

Data Planet

Includes data from local, state and international governments and organization energy, food and agriculture

#### National Datasets

#### · Berkeley Mortality Database

"This database contains life tables for national populations and, whenever available, the raw data used in constructing these tables." Data is provided for the United States, France, Japan, and Sweden. Note: The BMD has been replaced by the Human Mortality Database (see below for link). HMD data are superior for most purposes, however some items within the BMD are not yet available within the HMD or elsewhere.

Child Health and Development Studies (CHDS)

The CHDS researches the way that health and disease are passed on in families, looking at genes as well as social, personal, and environmental surroundings.

Researchers may apply to use the data files. CHDS is a project of the Public Health Institute and is supported with funds from the National Institutes of Health.

Data.gov

Data.gov is the home of the U.S. Government's open data. You can find Federal, state and local data, tools, and resources to conduct research, build apps, design data visualizations, and more.

Data Planet

Includes data from local, state and international governments and organizations. Subject categories include criminal justice, education, energy, food and agriculture, government, health, labor and employment, natural resources and environment, and more. Datasets resources and environment, and more. Datasets are sustainable, allowing you to select variables of interest such as age, gender, and

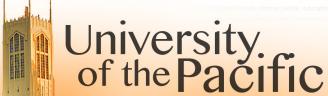

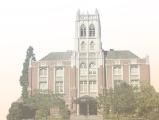

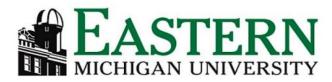

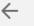

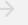

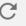

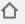

i guides.emich.edu/data/free-data

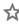

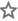

### Statistical Methods & Data Sources

Statistical Methods

Stats Textbooks

**Survey Design** 

Statistical Software at EMU or Free

Statistical Software Manuals

**EMU Data Subscriptions** 

Free Data Sources

**Statistics Compendia** 

For Advanced Research

#### **Highly Recommended Data Sources**

#### Data.gov

"The purpose of Data gov is to increase public access to high value, machine readable datasets generated by the Executive Branch of the Federal Government." Offers numerous free data sets in a searchable database.

#### UNdata

Do keyword searches to find statistics from the United Nations on many topics including "Agriculture, Crime, Education, Employment, Energy, Environment, Health, HIV/AIDS, Human Development, Industry, Information and Communication Technology, National Accounts, Population, Refugees, Tourism, Trade, as well as the Millennium Development Goals Database.

#### Google Public Data Explorer

Create visualizations of public data using this tool from Google. Includes data from international organizations, national statistical offices, non-governmental organizations, and research institutions.

#### DataHub

8000+ free datasets from the Open Knowledge Foundation. Varied topics. Includes many large datasets from national governments and numerous datasets related to economic development.

#### Quandl

Offers a free platform with hundreds of free data sets from "central banks, exchanges, brokerages, governments, statistical agencies, think-tanks, academics, research firms and more. " You must create a free account on the site to download data. Use Sign Up to create account. EMU does not have access to the premium data on this site, but there are many free data sets.

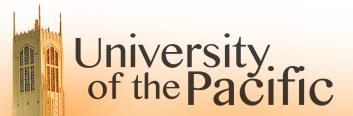

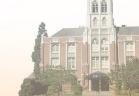

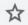

### Find Data

GO view all search tips ▼

### 

<u>Topics</u> / <u>Series</u> / <u>Thematic data collections</u>

- <u>List studies for which online analysis is</u> available
- <u>List self-published data, including</u> replication datasets
- List studies with learning guides

#### **New/Updated Data Releases:**

- In the last week
- In the last month
- In the last quarter
- In the last year

**Browse by Subject Term** 

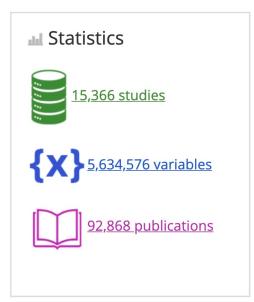

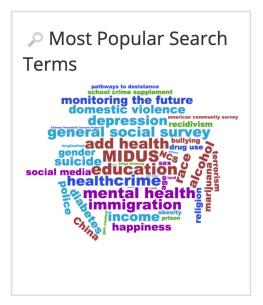

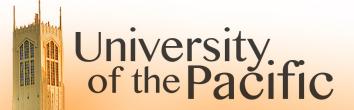

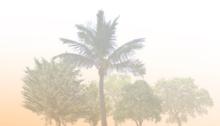

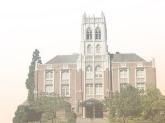

icpsr.umich.edu/web/pages/HMCA/index.html

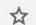

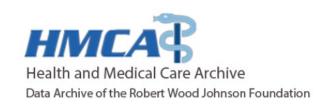

Log In/Create Account

| FIND DATA     | DEPOSIT DATA | ABOUT | HELP     |
|---------------|--------------|-------|----------|
| Find Data     |              |       |          |
|               |              | GO    | VIEW ALL |
| search tips ▼ |              |       |          |

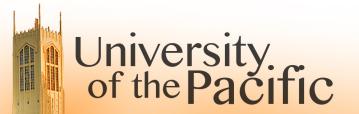

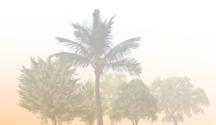

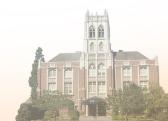

icpsr.umich.edu/web/pages/HMCA/index.html

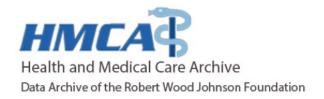

## Log into HMCA

### Use MyData

Email:

cjensen1@pacific.edu

Password:

•••••

Log In

University of the Pacific

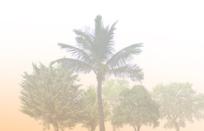

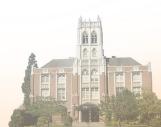

icpsr.umich.edu/web/pages/HMCA/index.html

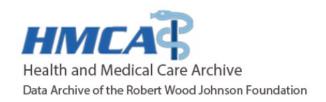

### Find Data

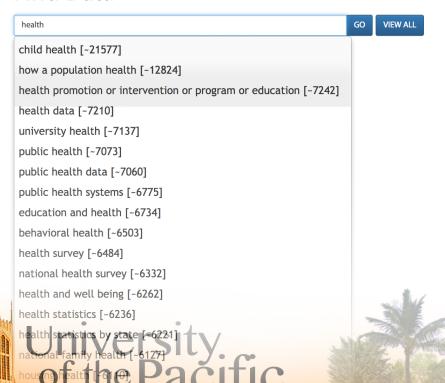

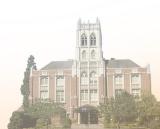

icpsr.umich.edu/web/pages/HMCA/index.html

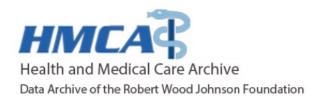

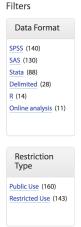

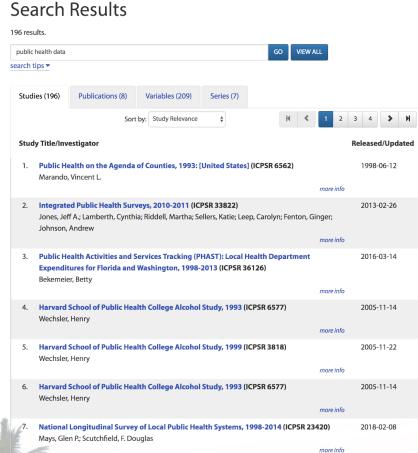

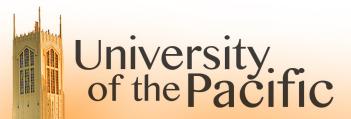

### **OTHER EXAMPLES:**

U.S. Census Data: https://www2.census.gov/acs2013\_1yr/summaryfile/

FBI Crime data: <a href="https://ucr.fbi.gov/crime-in-the-u.s/2013/crime-in-the-u.s.-2013/tables/1tabledatadecoverviewpdf/table\_1\_crime\_in\_the\_united\_states\_by\_volume\_and\_rate\_per\_100000\_inhabit\_ants\_1994-2013.xls">ants\_1994-2013.xls</a>

And (more FBI): https://ucr.fbi.gov/crime-in-the-u.s/2013/crime-in-the-u.s.-2013/tables/table-8/table\_8 offenses\_known\_to\_law\_enforcement\_by\_state\_by\_city\_2013.xls/view

CDC Causes of Death: <a href="https://wonder.cdc.gov/">https://wonder.cdc.gov/</a>

Medicare.gov Hospital Complication Rates: <a href="https://data.medicare.gov/data/hospital-compare#">https://data.medicare.gov/data/hospital-compare#</a>

NIH/SEER Cancer Incidence: <a href="https://seer.cancer.gov/faststats/selections.php?series=cancer">https://seer.cancer.gov/faststats/selections.php?series=cancer</a>

Bureau of Labor Statistics: https://www.bls.gov/data/

Walmart Sales Data: <a href="https://www.kaggle.com/c/walmart-recruiting-store-sales-forecasting/data">https://www.kaggle.com/c/walmart-recruiting-store-sales-forecasting/data</a>

AirBnb Data: http://tomslee.net/airbnb-data-collection-get-the-data

**APA.org:** <a href="https://www.apa.org/research/responsible/data-links">https://www.apa.org/research/responsible/data-links</a>

Some music data: <a href="https://data.world/datasets/music">https://data.world/datasets/music</a>

And lots of other stuff: <a href="https://www.freecodecamp.org/news/https-medium-freecodecamp-org-best-free-open-data-sources-anyone-can-use-a65b514b0f2d/">https://www.freecodecamp.org/news/https-medium-freecodecamp-org-best-free-open-data-sources-anyone-can-use-a65b514b0f2d/</a>

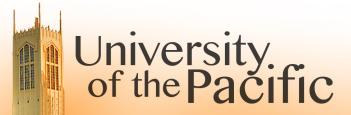

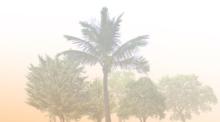

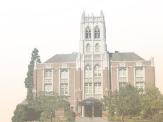

# Google

publicly accessible d - Google Search
 publicly accessible data
 publicly accessible databases
 publicly accessible databases
 publicly accessible datasets
 publicly accessible deploy keys
 publicly accessible defibrillators
 publicly accessible definition
 publicly accessible database for healthcare

The easiest way to find data is to just search for it. It's out there. Google can help you track it down.

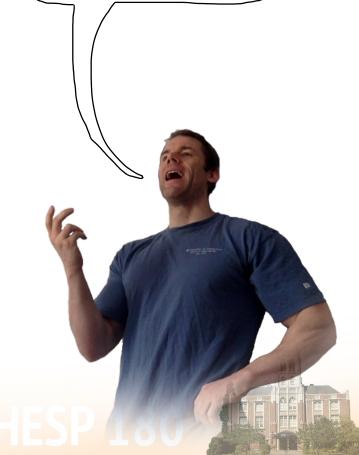

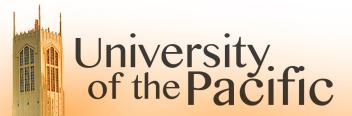

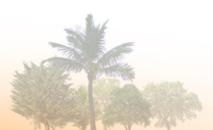

## **ASSIGNMENT NOTES:**

c https://epistatistics.com

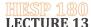

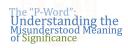

Friday, September 25, 2020

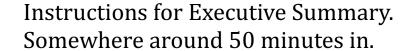

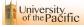

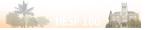

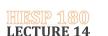

The "P-Word" Part 2: Standard Quantitative Reporting and Threats to Validity

Monday, September 28, 2020

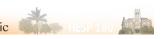

How to get assistance in literature searches without being an asshole. 20:45.

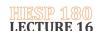

Databanks and Initial Analyses on Your Database

Monday, October 5, 2020

How to create a poster. Step by step. Around the 4:00 mark.

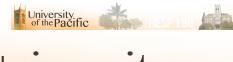

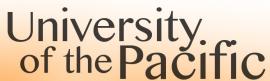

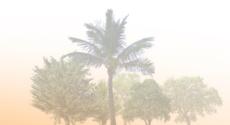

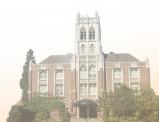